## **How to Apply for a Commercial Rental Certificate of Inspection (CI)**

 ${\bf 1}.$  Select the Certificate Type. In this case, select Commercial Rental.

|                                            | NEPTUNE TOWNSHIP CERTIFICATE OF INSPECTION APPLICATION                                                      |                                                                                                    |     |                                                                                                    |                |                                                    |                                                        |         |
|--------------------------------------------|----------------------------------------------------------------------------------------------------|----------------------------------------------------------------------------------------------------|-----|----------------------------------------------------------------------------------------------------|----------------|----------------------------------------------------|--------------------------------------------------------|---------|
|                                            | 문<br>Fill in Application Information                                                                        |                                                                                                    | Sig | Sign and Submit                                                                                                    |                | O<br>ayment                                        |                                                        |         |
|                                            | 0% Complete                                                                                                 |                                                                                                    |     |                                                                                                    |                |                                                    |                                                        |         |
| Housing - Certificate of Inspection "20230 | 0795" has been created.                                                                                     |                                                                                                    |     |                                                                                                    |                |                                                    |                                                        |         |
| 1) Certificate Type                        |                                                                                                    |                                                                                                    |     |                                                                                                    |                |                                                    |                                                        |         |
|                                            |                                                                                                    | Certificate Type O Sales  ORental  Oshort Term Seasonal Rental  Ocommercial Sale  ®commercial Rental  Otransfer of Title |     |                                                                                                    |                |                                                    |                                                        |         |
|                                            |                                                                                                    | OTransfer of Title                                                                                                    |     | Dnor                                                                                                    | nanty Informat | ion. In the Der                                    | and Data how t                                         | rmo tho |
| 2) Property information                    | Application Date 09/29/2023   Parcel Data Q.  Location Street Address Blook Lot Qualifier Unit              |                                                                                                    |     | Property Information: In the Parcel Data box, type the address and a blue box will come up with the address. Once you click the address in blue, it will complete the Block, Lot, Qualifier, Street Address, and Owner Information below. |                |                                                    |                                                        |         |
| 3) Current Owner Information               | Current Owner Name Current Owner Address Current Owner City, 5t Zip Current Owner Phone Current Owner Email |                                                                                                    |     |                                                                                                    | prepopula      | Owner Informa<br>ate from the Pa<br>e number and e | arcel Data. Just                                       | enter   |
| 4) Renter Information (Commercial Rent     | Renter Name Renter Address Renter City, State Zip Renter Telephone Renter Email                             |                                                                                                    |     |                                                                                                    | information. I | f the Rental is<br>program will p                  | lete all Renter'<br>a business with<br>prompt you to u | h an    |

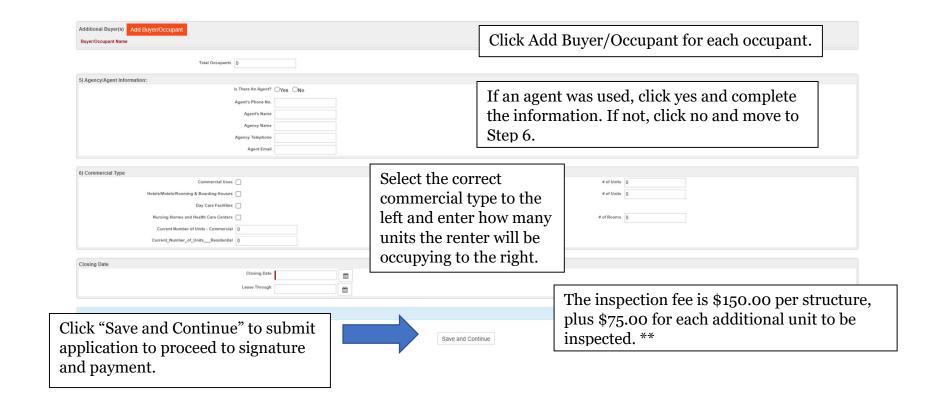

\*\* If the application is received **five (5) or less business** days prior to the anticipated closing date, the **fees will be increased by \$50.00** for each required inspection. If an inspection is requested during **non-business hours**, an **additional fee of \$150.00** for up to two hours (and \$100.00 per hour or fraction of an hour after that) will apply.\*\*

## NEPTUNE TOWNSHIP CERTIFICATE OF INSPECTION APPLICATION

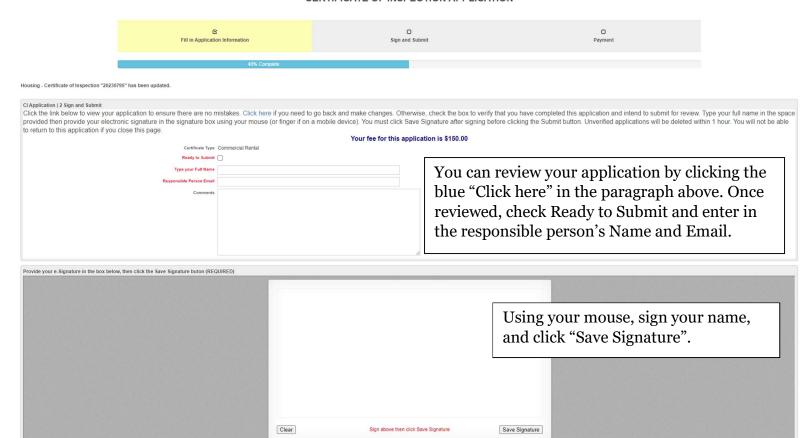

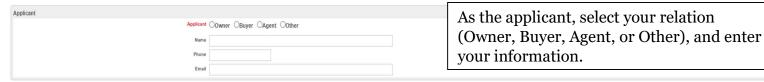

Certification in Liew of Oath and Acknowledgement

## CERTIFICATION IN LIEU OF OATH AND ACKNOWLEDGEMENT

I hereby certify that I am the owner of record or agent authorized by the owner of record to make this application for a Certificate of Inspection.

I further certify that the property is in compliance with all applicable laws, regulations and rules. Smoke detectors and carbon monoxide alarms are installed as required and in good working order.

I understand and have made the owner aware that occupancy of any structure prior to obtaining a Certificate of Inspection is in violation of the ordinances of the Township of Neptune and punishable by a fine of up to \$1,250.00.

I further understand and have made the owner aware that a Mercantile Registration is required for all rental properties and that the Registration is required to be renewed on an annual basis. A copy of a valid Mercantile Registration is included with this application.

Save and Continue

I further understand that an open construction permit may prevent the issuance of a Certificate of Inspection.

I agree to be on premises at least 15 minutes prior to the scheduled inspection time.

I understand that if any of the information on this application is willfully false, I am subject to punishment

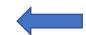

Click Save and Continue.

Housing - Certificate of Inspection "20230795" has been updated.

## NEPTUNE TOWNSHIP CERTIFICATE OF INSPECTION APPLICATION 0 Fill in Application Information Sign and Submit Your application has been received! Please make payment below. Fee Due: \$150.00 | Pay Online Now Click Pay Online Now to pay with a credit/debit card or an e-check. Initial Fee \$150.00 Payments Made \$0.00 Application Balance Due \$150.00 All Payments None |-⟨ < > |-⟩ No records to display. ■ View Application EDIT APPLICATION 563021213 Certificate of Inspection Application Commercial Rental 25 Neptune Blvd. Closing Date Neptune, NJ 07753 (732) 988-5200 EXT. 211 PROPERTY INFORMATION Property Address: Block: CURRENT OWNER INFORMATION Current Owner of Property: Address: (A POST OFFICE BOX ADDRESS IS NOT PERMITTED) City / State / Zip: RENTER INFORMATION:

Once you pay, your application will be reviewed by the office staff. There is a 5-business day review process. To schedule an inspection earlier than the 5 business days, you must pay the \$50.00 rush fee that was previously mentioned.

Renter Name: Renter's Current Address: City / State / Zip:

TENANTS: